**Version :** 1.0.0.1

Documents d'analyse

Connexion à l'application

**Contenu**

[Diagramme de classes](#page-1-0)

[Diagramme de séquence](#page-2-0)

## <span id="page-1-0"></span>**Version :** 1.0.0.1

## **Diagramme de classes**

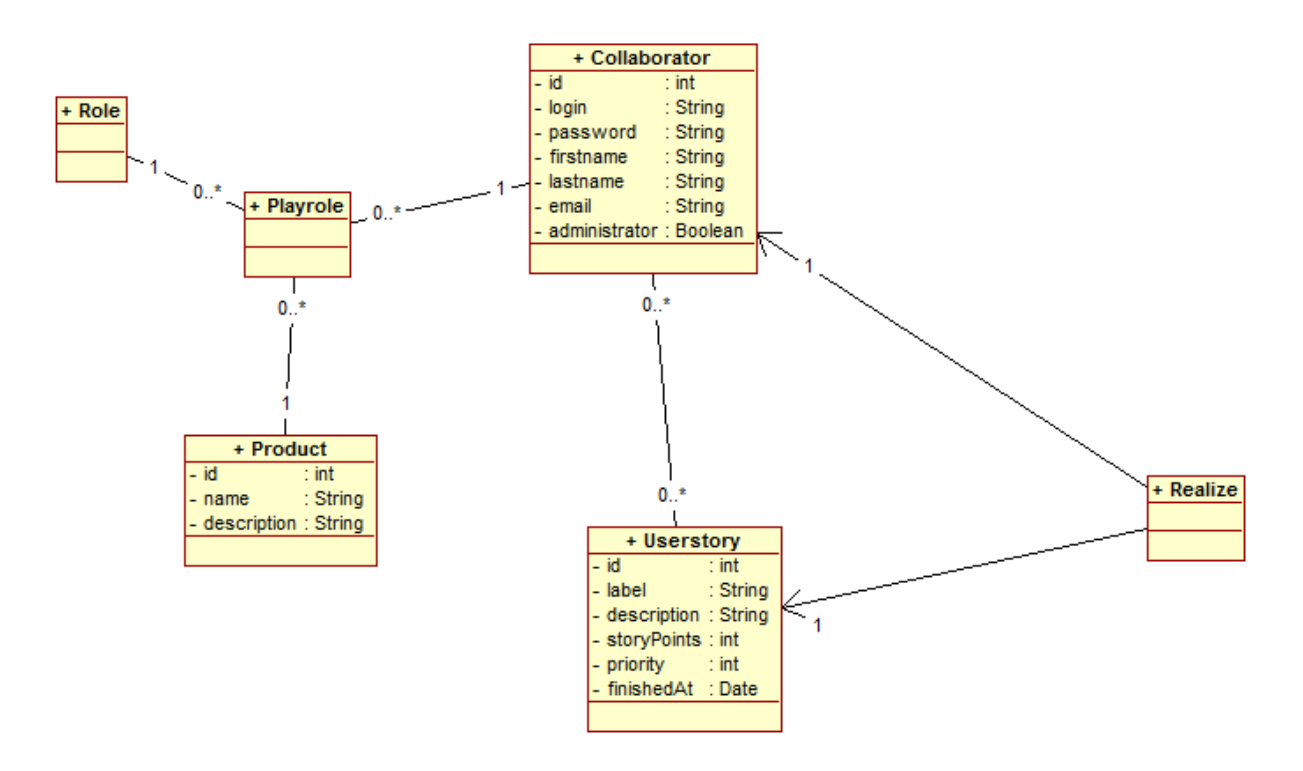

Précisions sur le diagramme de classes :

- le collaborateur joue un rôle dans des produits (collaborateur ou scrum master) et est affecté à la réalisation de certaines user stories de ces produits
- lorsque le collaborateur se connecte, le système affiche la liste de tous les produits dans lesquels il joue un rôle. Lorsque le collaborateur choisit un de ces produits, le système affiche la liste des user stories sur lesquelles il est affecté.

<span id="page-2-0"></span>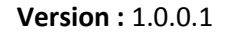

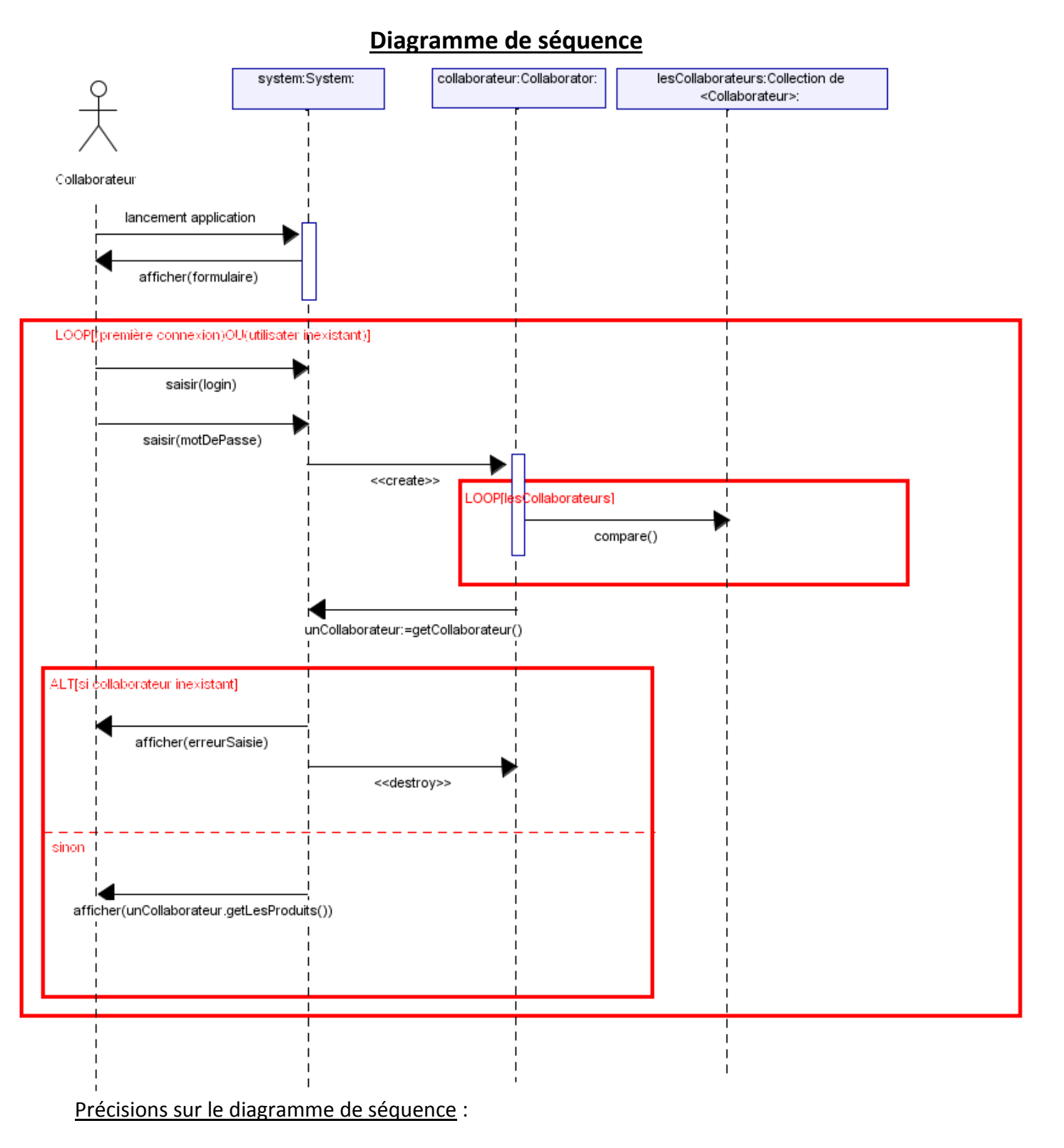

- le collaborateur lance l'application : le système affiche le formulaire d'authentification
- le collaborateur saisit son login et son mot de passe, il valide
- le système crée une instance de collaborateur avec le login et le mot de passe saisis, et la compare avec toutes les instances de collaborateurs

## **Version :** 1.0.0.1

- si le collaborateur n'existe pas (il n'est pas trouvé dans la collection de collaborateurs) alors le système affiche un message d'erreur
- si le collaborateur existe, le système affiche la liste des produits pour lesquels le collaborateur connecté joue un rôle